# Ipjmag - le magazine réalisé par les étudiants de l'IPJ

-- Technologie --

## Technologie **Les nouvelles manières de surfer**

Philippe Berry vendredi 18 novembre 2005

### **Résumé :**

Flux RSS et widgets : ils vont révolutionner la navigation sur Internet

 **La navigation sur Internet n'a pas changé depuis 1992. Ou presque. Les sites Web sont devenus plus fonctionnels et plus esthétiques avec la démocratisation du haut débit. Certes. Mais foncièrement, le mécanisme est resté le même : l'internaute doit surfer sur chacun de ses sites préférés pour voir si leur contenu a été mis à jour. Jusqu'à présent. Car les choses sont en train de bouger.**

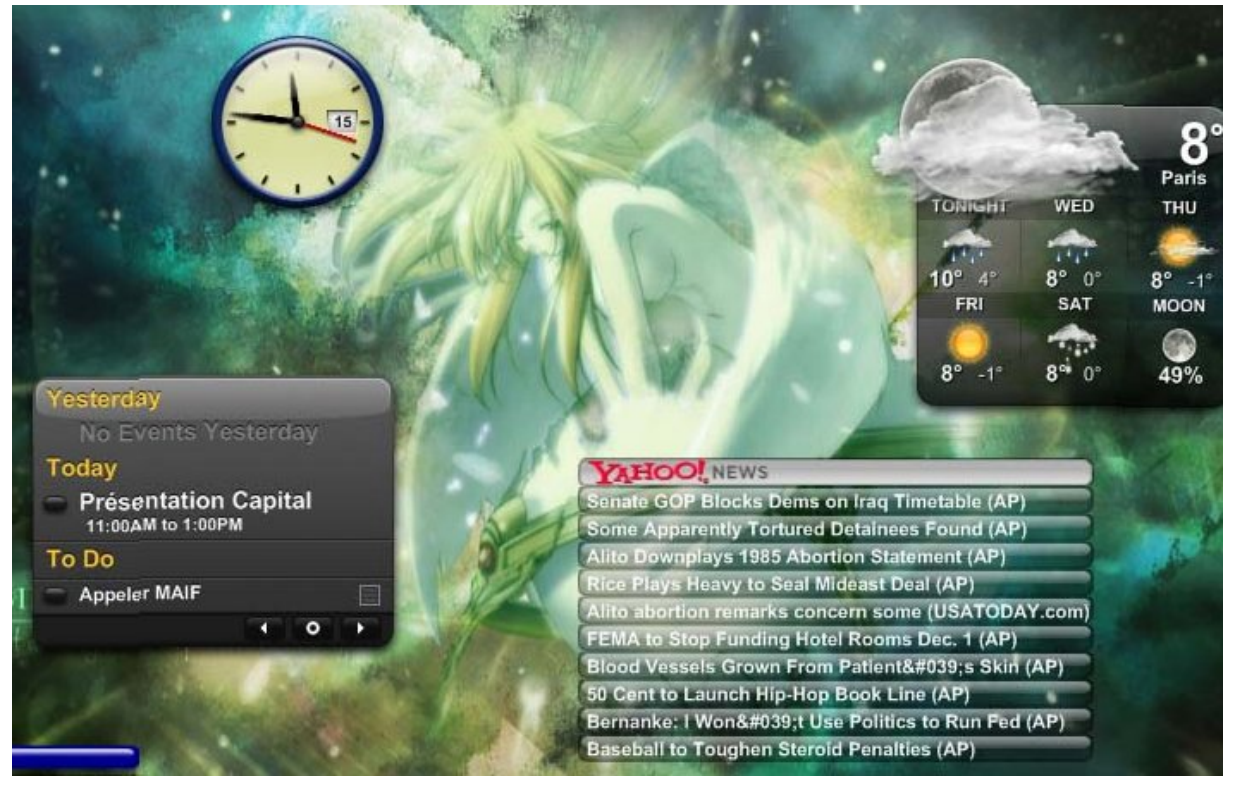

« Flux RSS détecté. » Depuis quelques temps et sur les navigateurs Internet les plus évolués ( Mozila Firefox ou Maxthon par exemple), ce message obscur fleurit sur de nombreux sites Web. Perplexe, vous aurez peut-être cliqué sur ce message, pour découvrir la possibilité d'ajouter ce site à votre « fil RSS ». Kezako, et surtout, à quoi ça sert ? RSS, c'est pour « Really Simple Syndication ». « Syndication vraiment simple ». Comprendre « Diffusion vraiment simple ». Il s'agit en fait d'une [diffusion de l'in](http://download.mozilla.org/?product=firefox-1.0.7&os=win&lang=fr-FR)for[mation so](http://www.01net.com/outils/telecharger/windows/Internet/navigateur/fiches/tele25903.html)us forme d'un [fil de news, s](http://xpliplip.free.fr/RSS4.jpg)ouvent résumées un titre informatif. Là où l'outil devient puissant, c'est dans la possibilité de créer des catégories. Vous pouvez par exemple créer la catégorie actualité, et y ajouter les sites de Libération, du Monde, de la BBC, de CNN... Puis, d'un simple coup d'œil, avoir une revue de presse personnalisée. Pour cela, on peut utiliser directement son navigateur. A gauche, les brèves titrées sur lesquelles il suffit de cliquer pour que l'article correspondant s'affiche aussitôt à droite. Autre solution : passer par un site Web comme Pretty RSS qui propose une agrégation simple et lisible. Les possibilités sont infinies : actualité, cinéma, économie, généalogie... la navigation ne se fait plus par site mais par catégories, par centres d'intérêts. Une mini révolution en somme. Et ce n'est pas tout.

## **La folie des widgets**

Les Widgets, c'est la dernière folie sur le Web. Widgets pour « Windows gadgets ». Des petits modules graphiques venant se greffer sur le bureau. Le wallpaper tout simple devient has-been. bourse, l'état du trafic et... les flux RSS directement sur votre bureau. Pour cela, un logiciel comme Konfabulatorest nécessaire. A l'origine cette société californienne développait ce concept pour Steeve Jobs, le gourou d'Apple. Mais, suite à une brouille, ils ont décidé de quitter le monde Mac pour celui des PC. Yahoo a eu du nez en rachetant la société et en rendant le logiciel gratuit. Couplé à tous les services Yahoo existants, c'est une multitude de p[ossibilité](http://xpliplip.free.fr/RSS3.jpg)s qui s'ouvrent. Une [communauté](http://www.konfabulator.com/download) en pleine effervescence rivalise d'ingéniosité pour proposer de nouveaux widgets, disponibles (entre autre) sur Widget Gallery . En outre, de plus en plus des sites Internet comme ceux de la BBC, Wired, Yahoo, ESPN...proposent leur fils RSS sous forme de widget. Plus besoin de surfer : l'information vient directement s'incruster sur votre bureau. La folie Widget gagne la planète : la France ne devrait pas tard[er à y succomb](http://www.widgetgallery.com)er.